## Электронная почта

#### Василий Блинов (101-ХХ)

# Содержание

- 1. Что такое электронная почта?
- 2. Преимущества @Email
- 3. Как работает почта?!
- 4. Почтовые клиенты
- 5. Пример @Email письма
- 6. Адрес электронной почты
- 7. Протоколы электронной почты
- 8. Как завести почтовый ящик?
- 9. Спам почтовый мусор

## Электронная почта -

сервис Интернета, позволяющий обмениваться между компьютерами посредством сети электронными сообщениями.

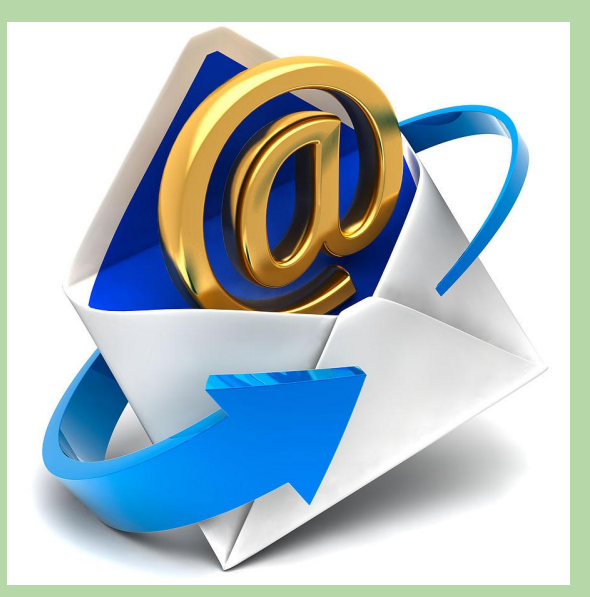

"Электронная почта, с одной стороны, это просто электронная замена бумажной почты, конвертов, почтальонов, мешков с письмами, а с другой – совершенно новая, замечательная возможность оперативного общения практически без границ и расстояний".

## Преимущества @Email

- 1. Скорость пересылки сообщений.
- 2. Электронное письмо может содержать не только текст, но и вложенные файлы (программы, графику, звук…)
- 3. Простота и дешевизна.
- 4. Возможность шифровки писем.
- 5. Возможность автоматической обработки писем.
- 6. Возможность массовых рассылок

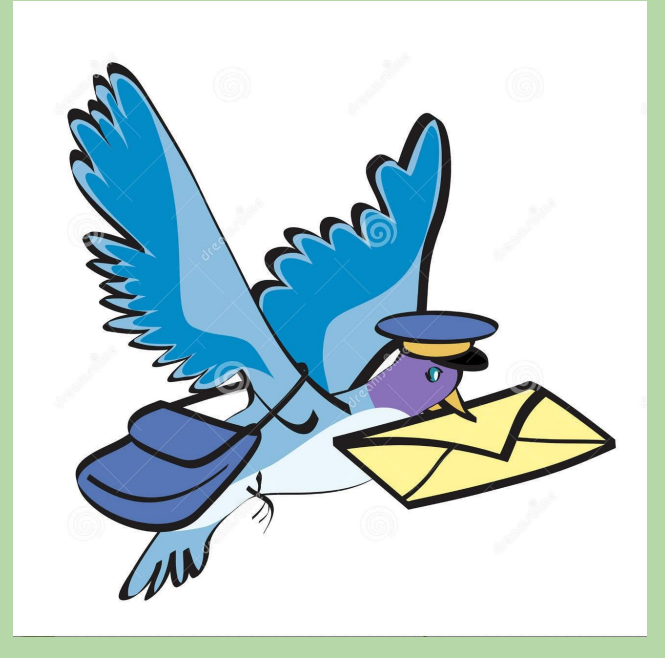

# Как работает почта?!

Вся работа с письмом проходит в **почтовом клиенте** - это программы, предназначенные для работы с электронной почтой. С их помощью можно читать, отправлять почту, фильтровать, сортировать как входящие письма, так и исходящие, сохранять черновики.

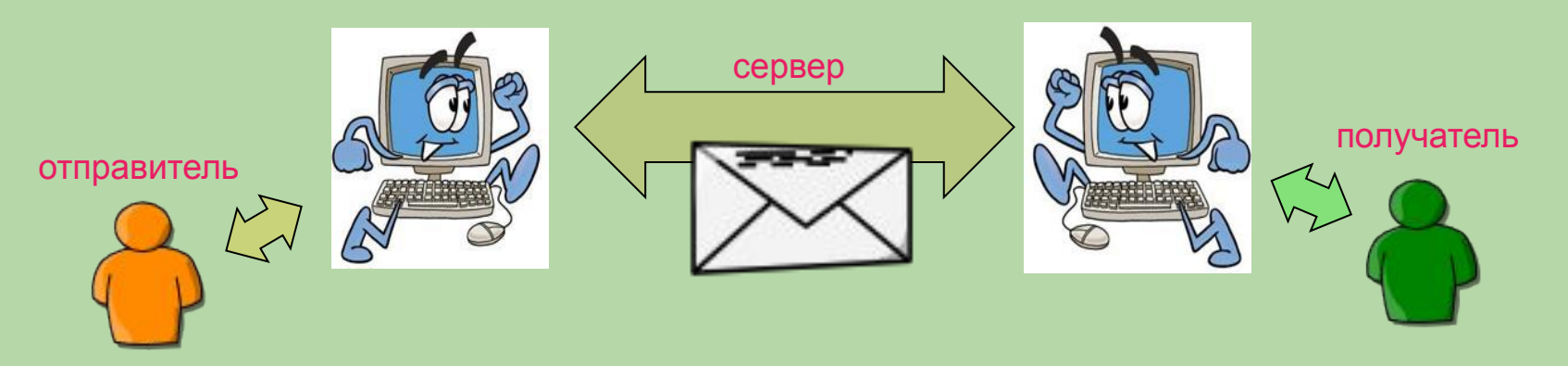

## Почтовые клиенты

Почто́вая програ́мма — программное обеспечение, устанавливаемое на компьютере пользователя и предназначенное для получения, написания, отправки и хранения сообщенийэлектронной почты одного или нескольких пользователей (в случае, например, нескольких учётных записей на одном компьютере) или нескольких учётных записей одного пользователя.

## Почтовые клиенты

**Outlook Express** – бесплатный продукт, входящий в комплект Internet Explorer. Но сейчас в основном пользуются почтовыми ящики в популярных поисковых системах, таких как Google, Яндекс, Mail.ru и др.

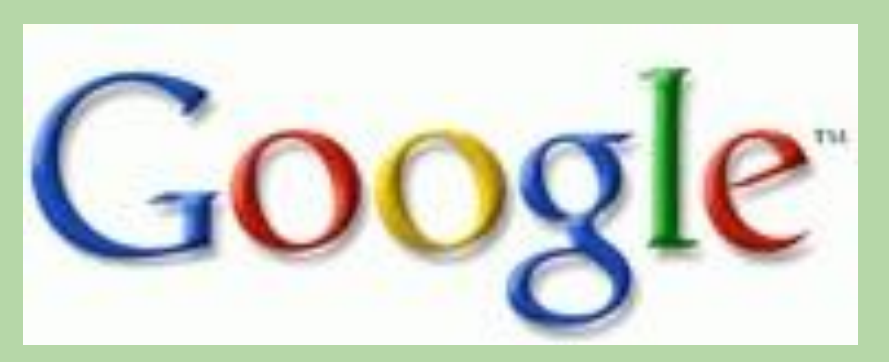

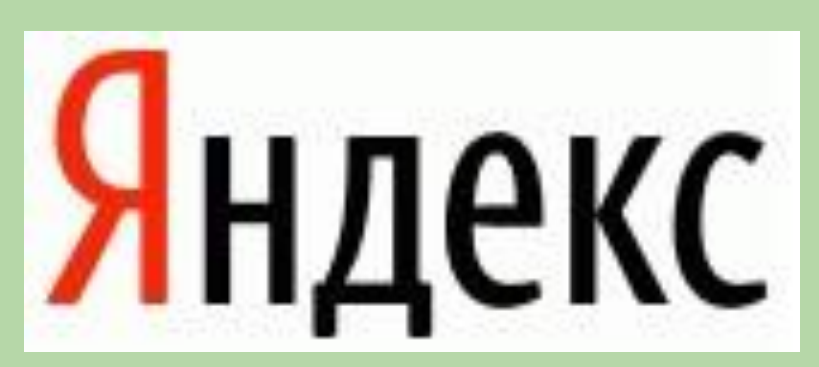

## Пример @Email письма

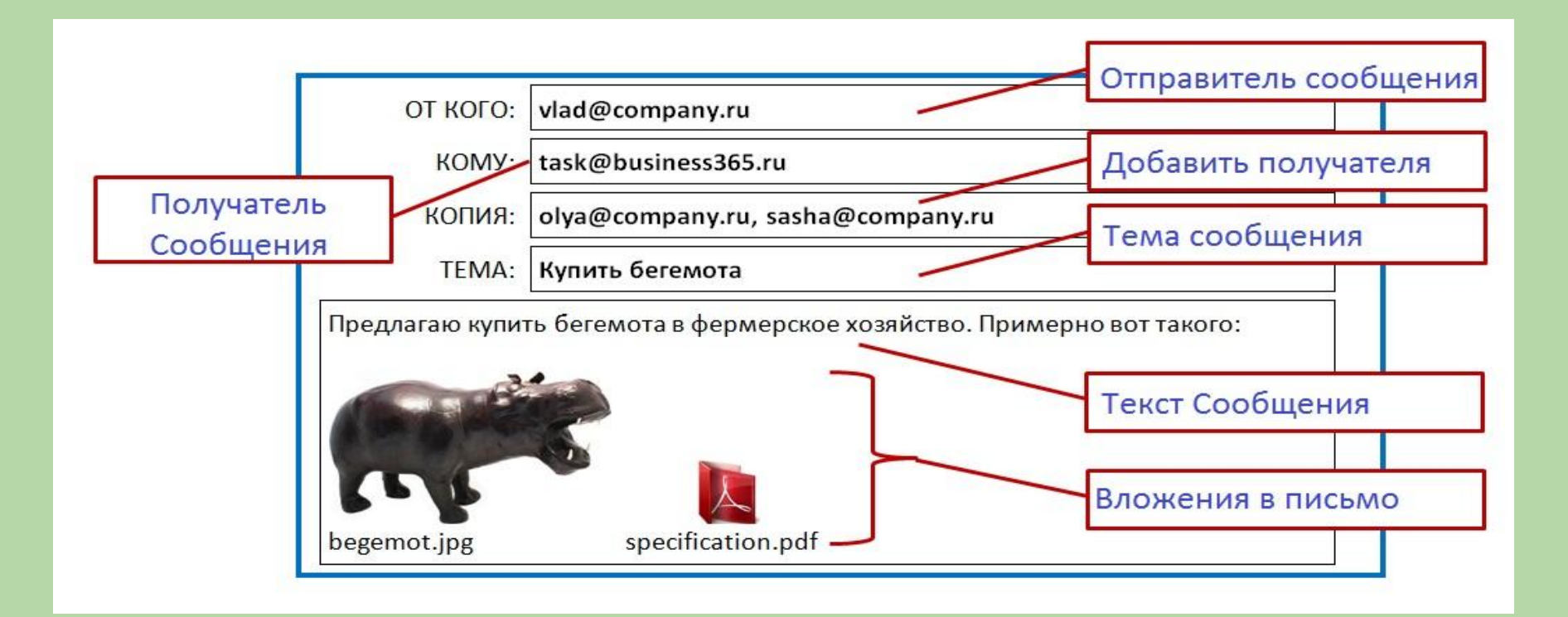

## Адрес электронной почты -

записывается по определенной форме и состоит из двух частей, разделенных символом @:

имя\_пользователя@имя\_сервера

ivanov@gmail.com petrov@yandex.ru sidorov@mail.ru

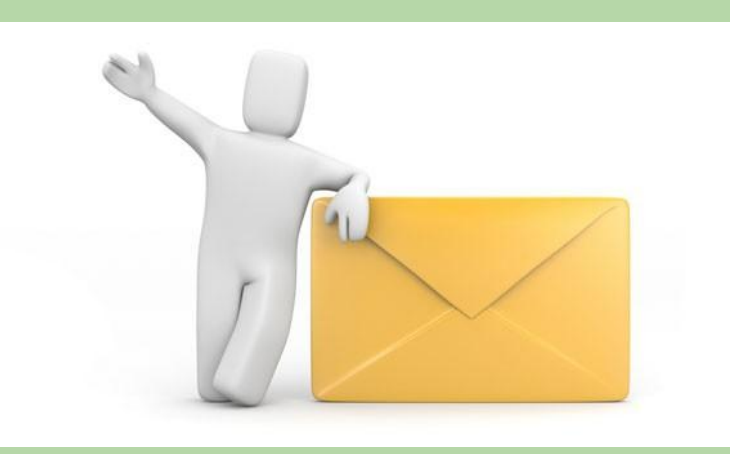

Все электронные адреса условно можно разделить на:

- **1. провайдерские** (почтовый ящик на сервере провайдера — организации-поставщика сетевых услуг),
- **2. корпоративные** (ящик на сервере по месту работы),
- **3. коммерческие** (ящик на сервере платной почтовой службы)
- 4. и **бесплатные** (ящик на сервере бесплатной почтовой службы, например, mail.ru, yandex.ru).

# Как завести почтовый ящик?

- 1. Запускаем браузер (например, Internet Explorer)
- 2. Наберём адрес почты www.yandex.ru
- 3. Нажмём на ссылку "Регистрация"
- 4. Заполним нужные поля: Логин и Пароль и ост. данные
- 5. Profit! Почта создана.

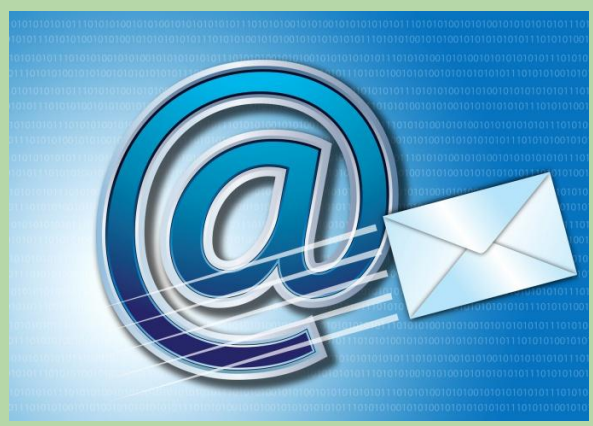

## Протоколы электронной почты

Для отправки почты на сервер и для пересылки между серверами используют протокол, который называется **SMTP** (Simple Mail Transfer Protocol — простейший протокол передачи сообщений). Он не требует идентификации личности.

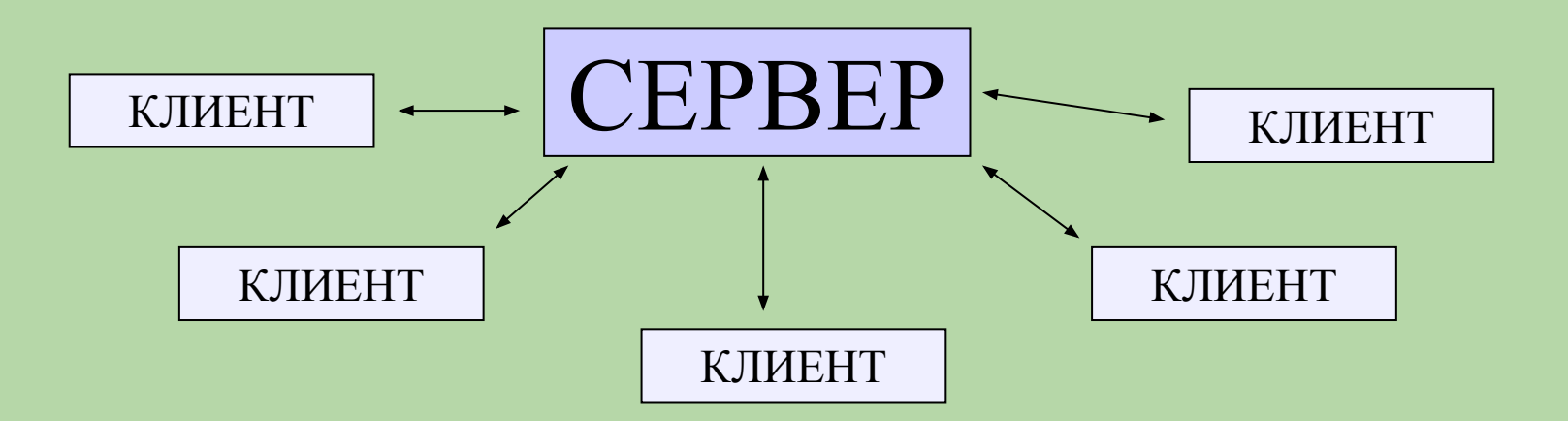

## Протоколы электронной почты

Для получения поступившей почты используется протокол **РОРЗ** (Post Office Protocol 3 — протокол почтового отделения, версия 3). Он требует идентификации личности, то есть должно быть предъявлено регистрационное имя (Login) и пароль (Password), который подтверждает правомочность использования имени.

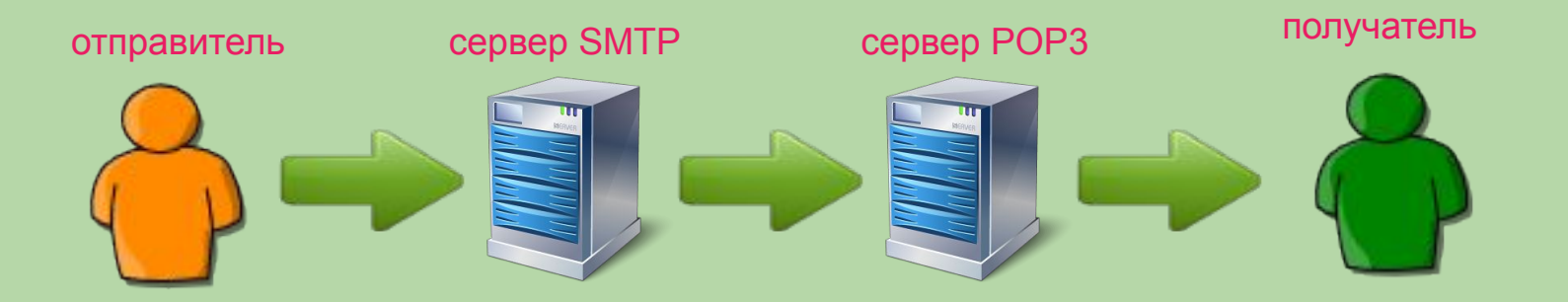

### Спам - почтовый мусор.

При просмотре почты вы можете обнаружить спам письма, в которых содержится реклама. Чаще всего на почтовых ящиких типа Яндекс или Google стоит строгая защита от спама, там спам сортируется отдельно.

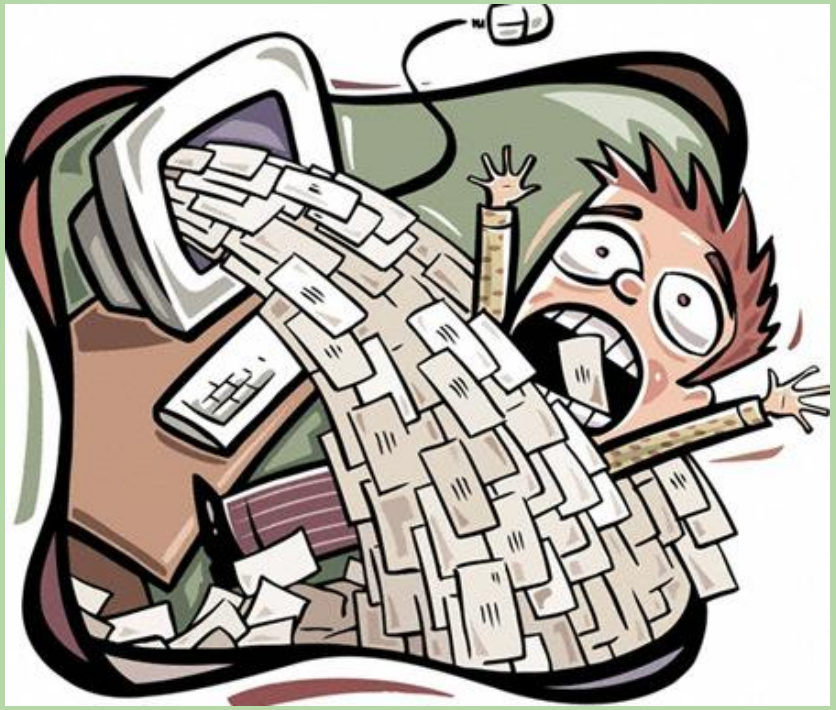

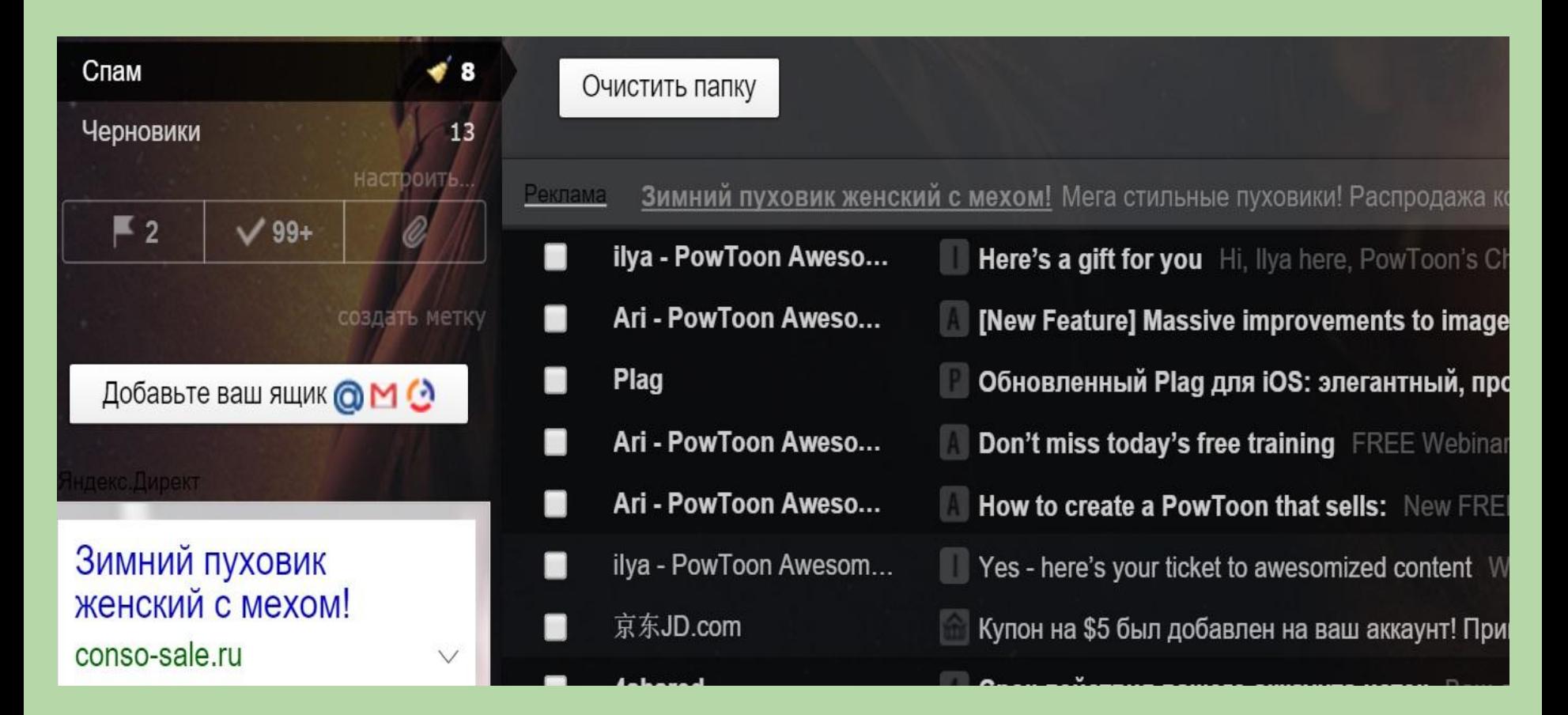

Страница со спамом, на примере Yandex.ru

#### СПАСИБО ЗА ВНИМАНИЕ !

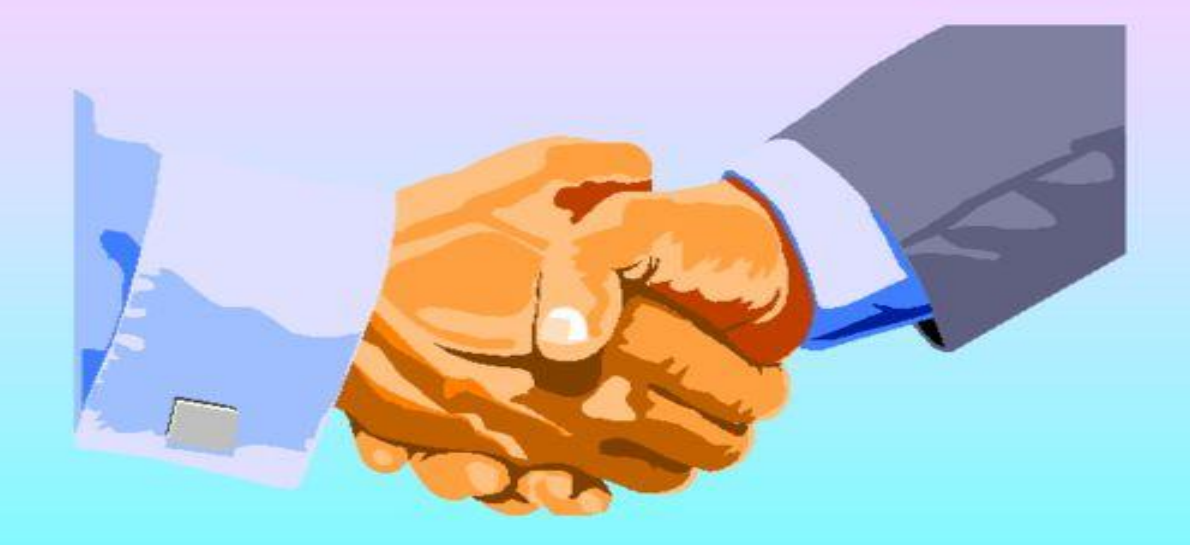

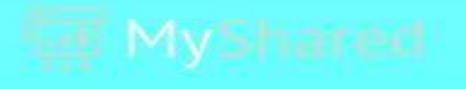